# Multiplication rapide d'entiers et de polynômes

David Harvey, **Joris van der Hoeven**, Grégoire Lecerf

CNRS, École polytechnique

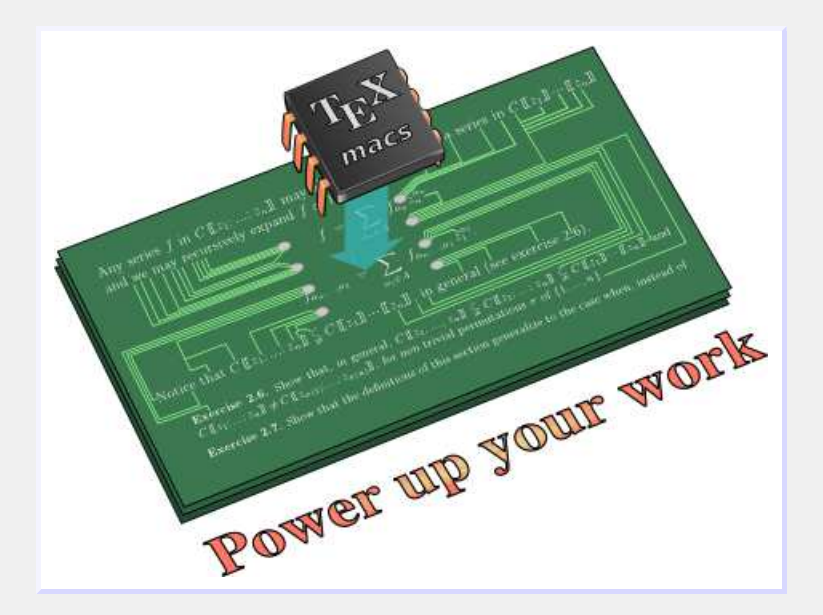

JNCF, Luminy, 2014 ${\tt http://www.\,T_EX_{MACS}}.org$   $\mathsf{I}(n)$ : complexité pour multiplier deux entiers de  $n$  chiffres

 $\mathsf{M}_\mathbb{K}(n)$ : complexité pour multiplier deux polynômes dans  $\mathbb{K}[x]$  de degrés  $<\!n$ 

 $r^\omega$ : complexité pour multiplier deux matrices  $r\times r$ 

# Opérations plus complexes

Division dans  $\mathbb Z$  $\mathbb{Z}$   $O(\mathsf{l}(n))$  $\mathsf{PGCD}$  dans  $\mathbb Z$ Division dans  $\mathbb{K}[X]$ PGCD dans  $K[X]$ s  $K[X]$   $O(M_K(n) \log n)$ Inverse d'une matrice  $r\times$  $\times r$   $O(r^{\omega})$ Multiplication de matrices  $r \times r$  d'entiers ( $n \gg$ Multiplication de matrices  $r \times r$  d'entiers  $(r \gg n)$   $O(n \, r^\omega)$ <br>Racine polynôme dans  $\mathbb{C}^{\lceil X \rceil}$  précision  $n \gg n$   $O(\lfloor (n \, n) \rfloor)$ Racine polynôme dans  $\mathbb{C}[X]$ , précision Exponentielle avec une précision de  $n$ Matrices de Stokes d'une fonction holonôme sur  $\mathbb Q$ ˆEtc.

 $O((n)\log n)$  $O(M_K(n))$  $O(|(n) r^2)$  $O(\ln p) \log n$  $O(\mathsf{l}(n)\log n)$  $O(r^2 \ln \log^3 n)$ 

# Machines de Turing

Machines de Turing avec un nombre fini de bandes [Papadimitriou 94]

### Autres modèles pour la complexité binaire

- • $\bullet$  Opérations sur des nombres de  $\log n$  bits pour un coût  $O(1)$
- •Random access machine (RAM)

# « Straight Line Programs » (SLPs)

Graphes acycliques, programmes sans branchements [Bürgisser–Clausen–Shokrollahi 97]

### Autres modèles algébriques

- •• Machines de Turing avec des entrées dans des structures & [Friedman 69]<br>• Machines BSS [Plum Shuh Smale 20]
- $\bullet$ Machines BSS [Blum–Shub–Smale 89]

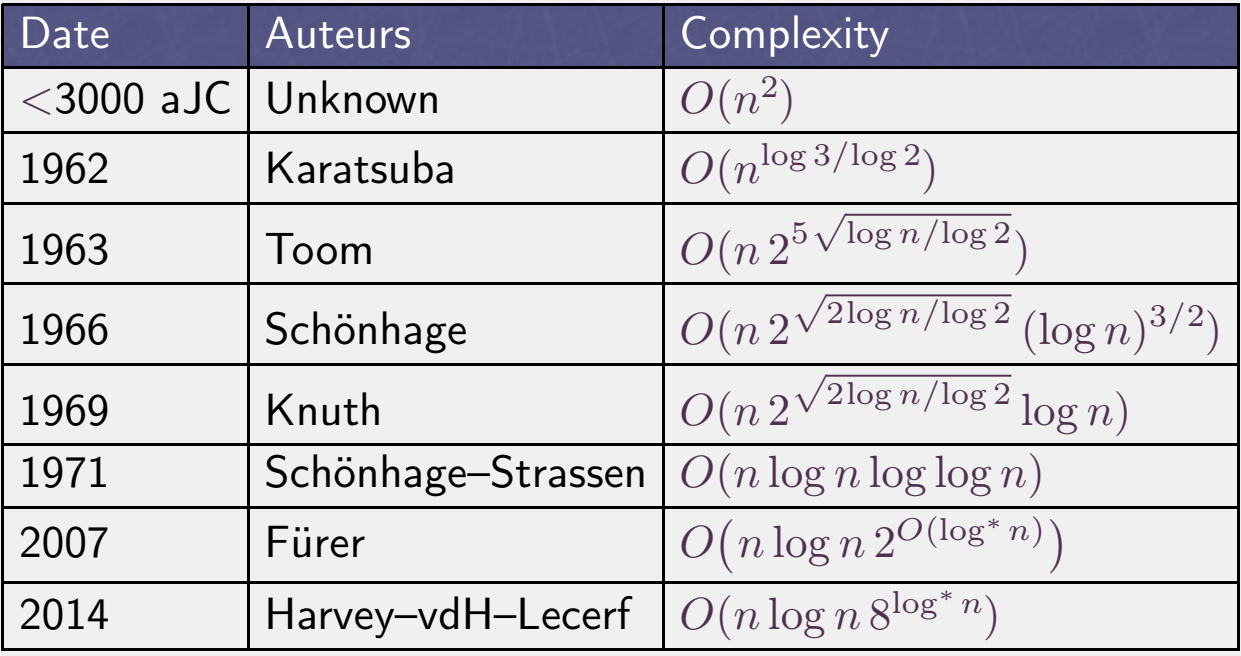

$$
\log^* x := \min \{ k \in \mathbb{N} : \log^{\circ k} x \leq 1 \},
$$
  

$$
\log^{\circ k} := \log \circ \cdots \circ \log.
$$

#### Kronecker

 $971362651726262537182735 = 971362 X^3 + 651726 X^2 + 262537 X + 182735$  $X = 1000000$ 

## Évaluation-interpolation

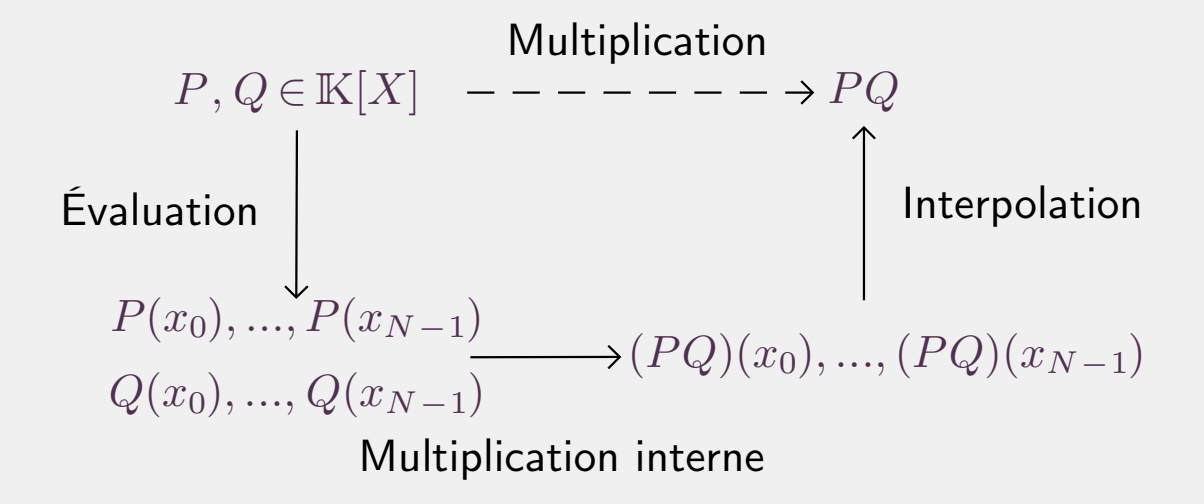

# Définition

 $\omega\!\in\!\mathbb{K}$  racine primitive  $N$ -ième d'unité, avec  $N\!\in\!2^{\mathbb{N}}$ 

$$
DFT_{\omega}(P_0, ..., P_{N-1}) = (P(1), P(\omega), P(\omega^2), ..., P(\omega^{N-1}))
$$

Correspond à évaluer  $P$   $=$   $P_0$   $+$   $\cdots$   $+$   $P_{N-1}$   $X^{N-1}$  en des points  $x_i$   $=$   $\omega^i$ 

Transformation inverse

$$
DFT_{\omega}^{-1} = \frac{1}{N} DFT_{\omega^{-1}}
$$

Interpolation  $\leadsto$  évaluation

# Variantes

- • $\mathbb{K}=\mathbb{C}_b$ :  $\textsf{DFT}$  complexe, point fixe complexe avec une précision de  $b$  bits
- $\bullet$  $\mathbb{K}\!=\! \mathbb{F}_p$ , <code>DFT</code> modulaire, avec  $p$  un nombre premier de la forme  $k\,2^N\pm 1$  [Pollard 71]
- $\mathbb{K} = \mathbb{L}[Y]/(Y^2)$  $\,N$  $\lambda''\pm1)$ , <code>DFT</code> synthétique, à la Schönhage–Strassen

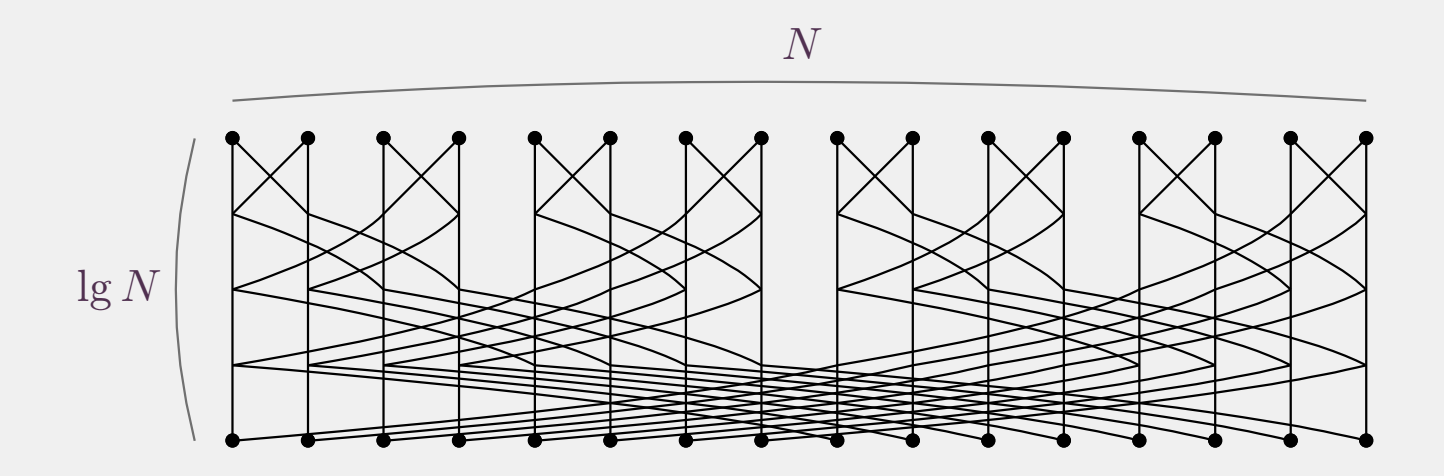

 $\mathsf{C\^{out}\ }$ d'une  $\mathsf{DFT}$  :  $\frac{1}{2}$  $\frac{1}{2}N\lg N$  « papillons »  $\leadsto O(N\lg N)$  opérations dans  $\mathbb K$ 

DFT complexe DFT modulaire  $N\!\asymp\!\sqrt{n}$  papillon  $\leadsto O(\sqrt{n})$ DFT synthétique

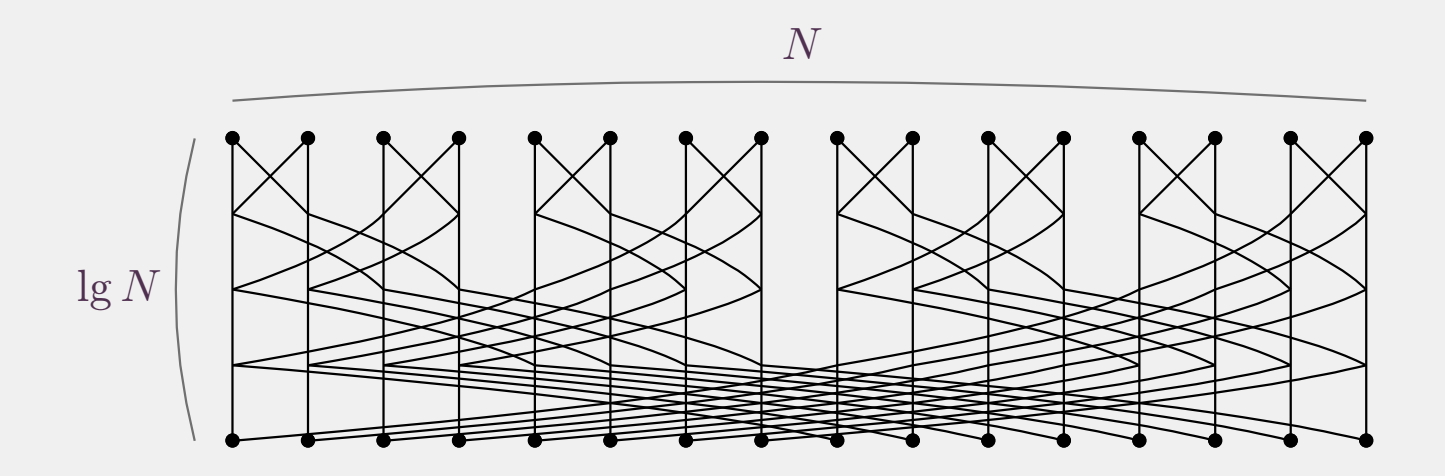

 $\mathsf{C\^{out}\ }$ d'une  $\mathsf{DFT}$  :  $\frac{1}{2}$  $\frac{1}{2}N\lg N$  « papillons »  $\leadsto O(N\lg N)$  opérations dans  $\mathbb K$ 

**0** DFT modulaire DFT complexe  $N \asymp n/\lg n$  $M_K(1) = O(l(\lg n))$   $I(n) = O(n \lg n \lg n) + n \lg n)$  $N \asymp \sqrt{n}$  papillon  $\leadsto O(\sqrt{n})$   $\Box$   $\Box$   $(n) = O(n \lg n \sqrt{n} + \sqrt{n} \Box(\sqrt{n}))$ DFT synthétique

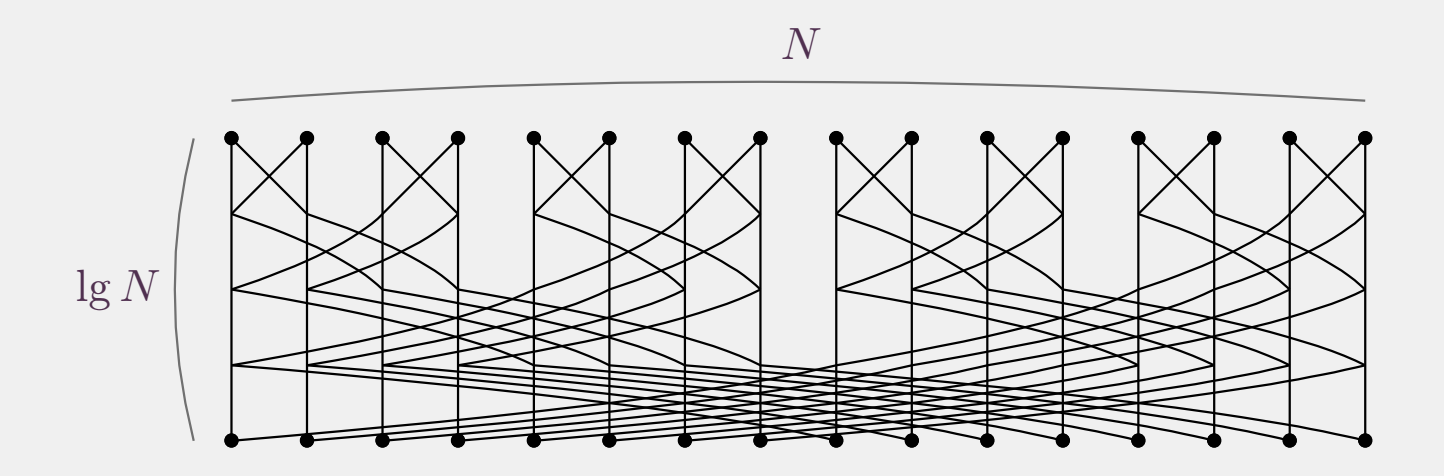

 $\mathsf{C\^{out}\ }$ d'une  $\mathsf{DFT}$  :  $\frac{1}{2}$  $\frac{1}{2}N\lg N$  « papillons »  $\leadsto O(N\lg N)$  opérations dans  $\mathbb K$ 

DFT complexe $N \asymp n/\lg n$  $M_{K}(1) = O(\mathrm{I}(\lg n))$  $M_{K}(1) = O(l(\lg n))$ )  $I(n) = O(n \lg n) (\lg n) + n \lg n)$ DFT modulaire $N \asymp n/\lg n$ )  $I(n) = O(n \lg n) (\lg n) + n \lg n)$ DFT synthétique  $N \asymp \sqrt{n}$  papillon  $\rightsquigarrow O(\sqrt{n})$   $\quad$   $I(n) = O(n \lg n \sqrt{n} + \sqrt{n} \, I(\sqrt{n}))$ 

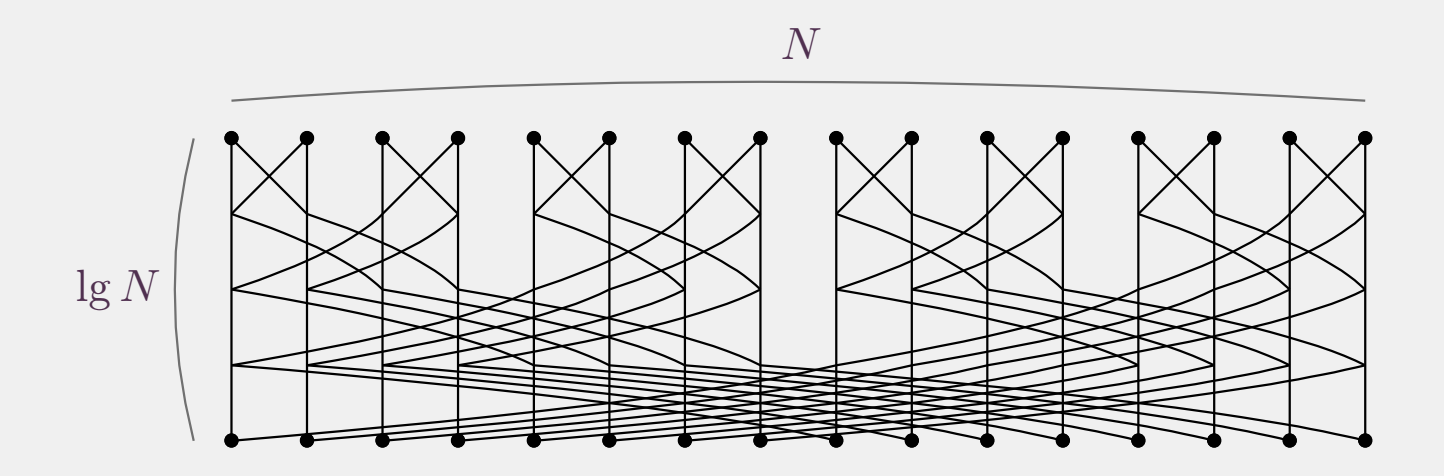

Côut d'une DFT :  $\frac{1}{2}N\lg N$  « papillons »  $\leadsto O(N\lg N)$  opérations dans  $\mathbb K$ 

DFT complexe $N \asymp n/\lg n$  $N \asymp n/\lg n \quad \mathsf{M}_{\mathbb{K}}(1) = O(\mathsf{I}(\lg n)) \quad \mathsf{I}(n) = O(n \lg n \mathsf{I}(\lg n) + n \lg n)$  $M_{K}(1) = O(\mathrm{I}(\lg n))$ )  $I(n) = O(n \lg n) (\lg n) + n \lg n)$ DFT modulaire $N \asymp \sqrt{n}$  papillon  $\leadsto O(\sqrt{n})$   $I(n) = O(n \lg n \sqrt{n} + \sqrt{n} I(\sqrt{n}))$ DFT synthétique

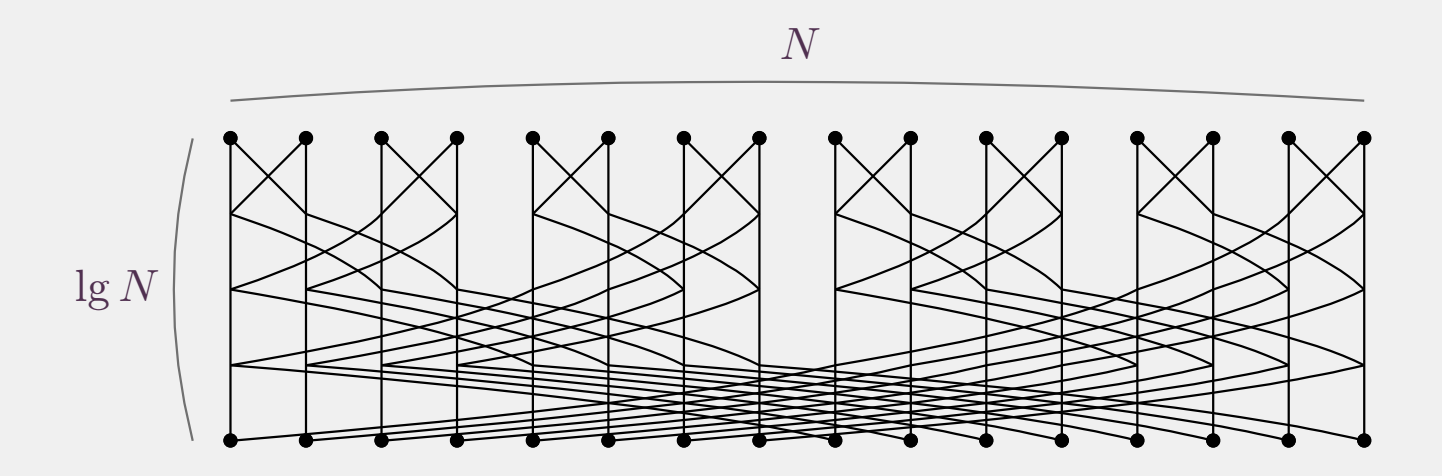

Côut d'une DFT :  $\frac{1}{2}N\lg N$  « papillons »  $\leadsto O(N\lg N)$  opérations dans  $\mathbb K$ 

DFT complexe $N \asymp n/\lg n \quad M_K(1) = O(\lg n)) \quad I(n) = O(n \lg n \lg \lg n \lg \lg \lg n \cdots)$  $N \asymp n/\lg n$   $M_K(1) = O(\lg n)$   $I(n) = O(n \lg n \lg \lg n \lg \lg n \cdots)$ DFT modulaire  $N \asymp \sqrt{n}$  papillon  $\leadsto O(\sqrt{n})$   $I(n) = O(n \lg n \lg \lg n)$ DFT synthétique

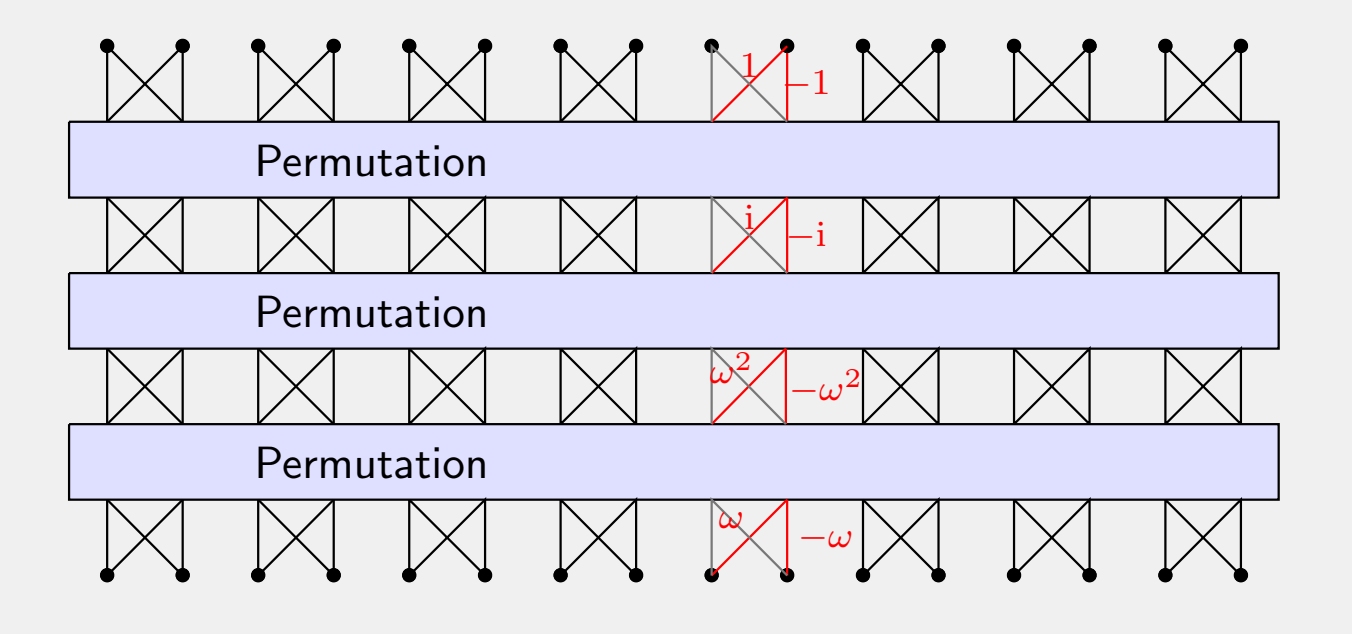

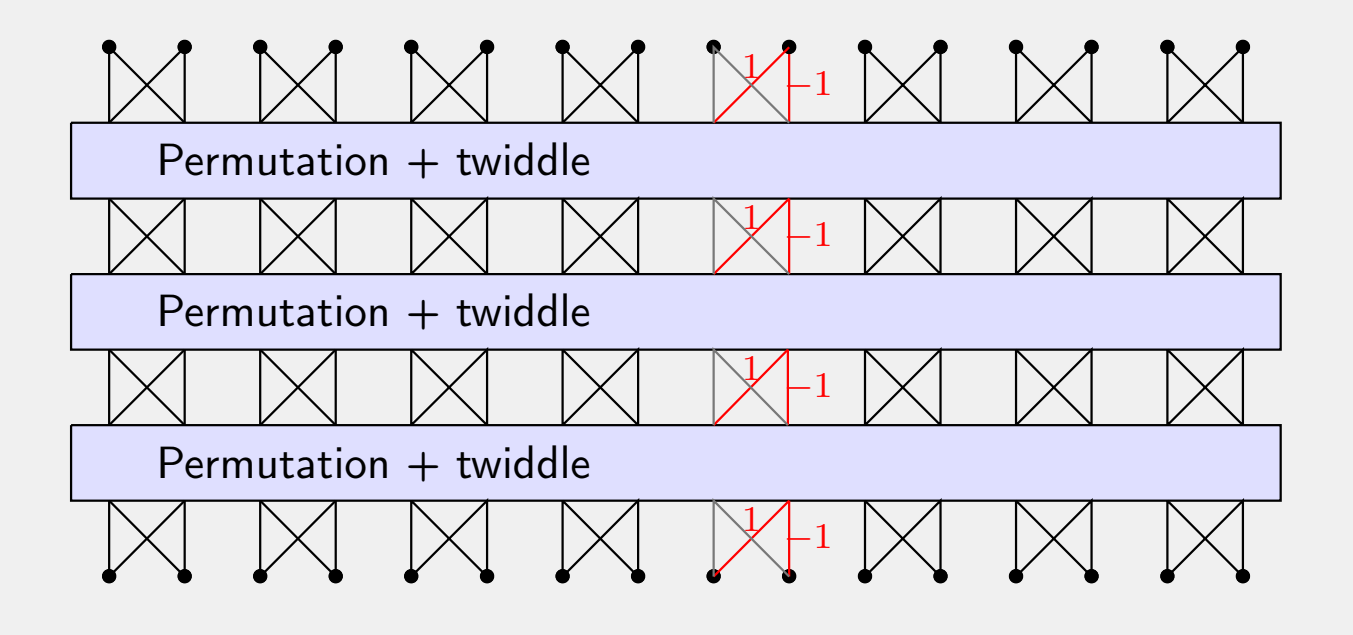

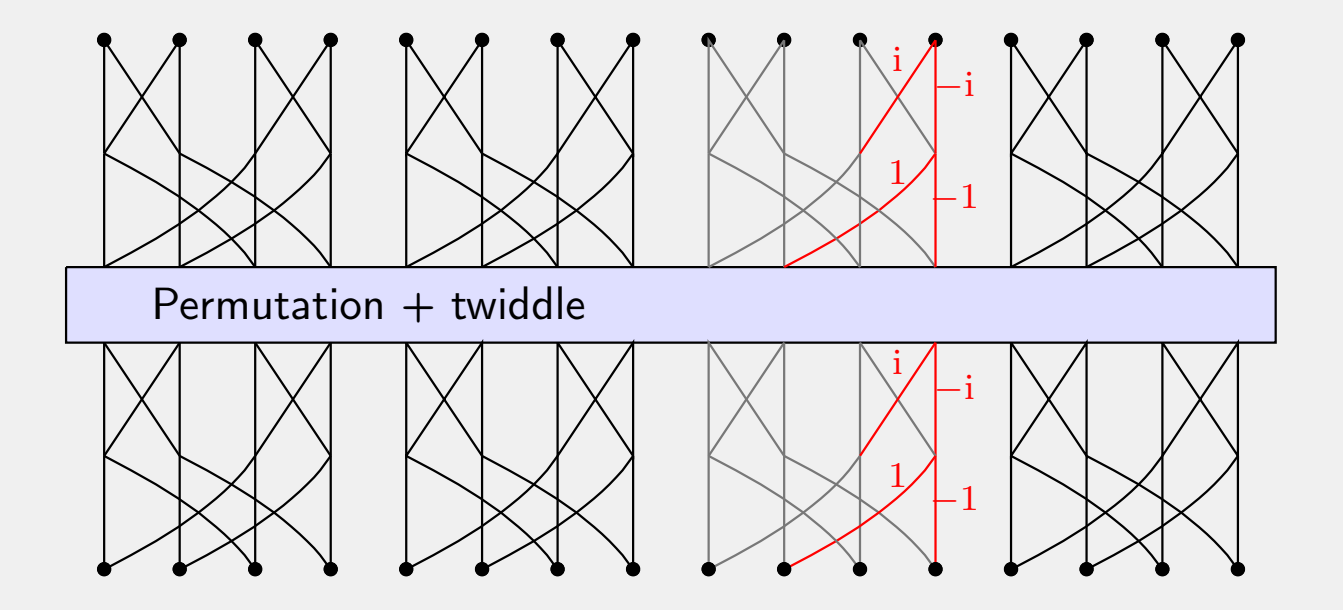

 $R \approx \lg N$  $N$  and  $N$  $\lg\lg N$  $\lg R$   $\approx$  $\lg N$ 

Dessin légèrement trompeur : on aurait dû avoir 16 papillons sur chaque ligne

Papillons géants

#### Algorithme de Fürer

Coefficients dans  $\mathcal{R} = \mathbb{C}_b[X]/(X^{R/2} + 1)$ 

Existence d'une racine  $\omega$  « principale » d'unité d'ordre  $N$ , avec  $\omega^{2N/R}\!=\!X$ 

Papillons géants (taille  $R \times \lg R$ ) rapides, mais *twiddling* lent  $\leadsto$  multiplications dans  $\mathcal R$ 

$$
I(n) = O\left(\left(\frac{N \lg N}{R \lg R}\right) \cdot (bR \lg R)\right) + O\left(\left(\frac{N \lg N}{R \lg R}\right) \cdot M_{\mathbb{C}_b}(R)\right)
$$
  

$$
\frac{I(n)}{n \lg n} = O(1) + O\left(\frac{I(Rb)}{(Rb) \lg (Rb)}\right) \qquad (R \approx b \approx \lg n)
$$
  

$$
I(n) = n \lg n 2^{O(\log^* n)}
$$

### Nouvel algorithme

DFT ordinaire, mais accélération des papillons géants

**DFT** de taille 
$$
R \times \lg R
$$
 sur  $\mathbb{C}_b$   $\stackrel{\text{Bluestein}}{\leadsto} O(M_{\mathbb{C}_b[X]}(R))$   $\stackrel{\text{Kronecker}}{\leadsto} O(\mathsf{I}(Rb))$ 

Papillons géants plus lents, mais *twiddling* plus rapide

 $\mathsf{DFT}$  ordinaire  $\Rightarrow$  multiplication interne plus efficace (application : matrices entières)

#### Convolution cyclique  $\rightsquigarrow$  DFT

 $P, Q \in \mathbb{K}[X]/(X^n-1)$ ,  $n \in 2^{\mathbb{N}^>}$ ,  $\omega$  racine primitive  $n$ -ième d'unité

 $((PQ)_0, ..., (PQ)_{n-1}) = \text{DFT}_{\omega}^{-1}(\text{DFT}_{\omega}(P_0, ..., P_{n-1}) \text{DFT}_{\omega}(Q_0, ..., Q_{n-1}))$ 

 $\mathsf{DFT}\leadsto \mathsf{Convolution}$  cyclique [Bluestein 70]

On suppose  $\eta \in \mathbb{K}$  tel que  $\eta^2 \!=\! \omega$ .

$$
f_i := \eta^{i^2}, \qquad g_i := \eta^{-i^2}
$$

$$
f_{i+n} = \eta^{(i+n)^2} = \eta^{i^2+n^2+2ni} = \eta^{i^2} \omega^{\left(\frac{n}{2}+i\right)n} = f_i, \qquad g_{i+n} = g_i
$$

Alors  $\omega^{ij} = f_i \, f_j \, g_{i-j}$ , donc pour tout  $a \in \mathbb{K}^n$  :

$$
\hat{a}_i = \text{DFT}_{\omega}(a)_i = \sum_{j=0}^{n-1} a_j \omega^{ij} = f_i \sum_{j=0}^{n-1} (a_j f_j) g_{i-j}
$$

On reconnaît une convolution cyclique

### Fonction logarithmiquement lente

Fonction  $\Phi\!:\![x_0,\infty)\!\rightarrow\! \mathbb{R}$  telle qu'il existe  $\ell\in\mathbb{N}$  avec

 $(\log^{\circ \ell} \circ \Phi \circ \exp^{\circ \ell})(x) = \log x + O(1)$  (x → ∞).

Exemples :  $\Phi(x) = \log x$ ,  $\Phi(x) = \log^2 x$ ,  $\Phi(x) = (\log x)^{\log \log x}$ ,  $\Phi(x) = e^{e^{2014 \log \log \log x}}$ 

**Itérateurs** [voir aussi Écalle 92, Schmeling 01]

$$
\Phi^*(\Phi(x)) = \Phi(x) - 1
$$
  

$$
\Phi^*(x) = \min \{k \in \mathbb{N} : \Phi^{\circ k}(x) \leq \sigma \}.
$$

Lemme. <sup>Φ</sup> *logarithmiquement lente,* <sup>Φ</sup><sup>∗</sup> *itérateur de* <sup>Φ</sup>*. Alors*

 $\Phi^*(x) = \log^* x + O(1)$ 

**Lemme.**  $\Phi$  *logarithmiquement lente. Constantes*  $K, B, L, \ell$  *et fonction*  $T$  *telle que* 

$$
T(x) \leqslant K\left(1 + \frac{B}{\log^{\circ \ell} x}\right)T(\Phi(x)) + L.
$$

*Alors*  $T(x) = O(K^{\log^* n})$ .

#### Fonction logarithmiquement lente

Fonction  $\Phi\!:\![x_0,\infty)\!\rightarrow\! \mathbb{R}$  telle qu'il existe  $\ell\in\mathbb{N}$  avec

 $(\log^{\circ \ell} \circ \Phi \circ \exp^{\circ \ell})(x) = \log x + O(1)$  (x → ∞).

Exemples :  $\Phi(x) = \log x$ ,  $\Phi(x) = \log^2 x$ ,  $\Phi(x) = (\log x)^{\log \log x}$ ,  $\Phi(x) = e^{e^{2014 \log \log \log x}}$ 

**Itérateurs** [voir aussi Écalle 92, Schmeling 01]

$$
\Phi^*(\Phi(x)) = \Phi(x) - 1
$$
  

$$
\Phi^*(x) = \min \{k \in \mathbb{N} : \Phi^{\circ k}(x) \leq \sigma \}.
$$

Lemme. <sup>Φ</sup> *logarithmiquement lente,* <sup>Φ</sup><sup>∗</sup> *itérateur de* <sup>Φ</sup>*. Alors*

 $\Phi^*(x) = \log^* x + O(1)$ 

**Lemme.**  $\Phi_1, ..., \Phi_k$  *logarithmiquement lentes. Constantes*  $K, B, L, \ell,$   $c_1 + \cdots + c_k = 1$  *et*<br>(wating  $T$  tolls and *fonction* <sup>T</sup> *telle que*

$$
T(x) \leqslant K\left(1 + \frac{B}{\log^{\circ \ell} x}\right) \left(c_1 T(\Phi_1(x)) + \dots + c_k T(\Phi_k(x))\right) + L.
$$

*Alors*  $T(x) = O(K^{\log^* n})$ .

Nous avons différentes méthodes pour démontrer

$$
I(n) = O(n \lg n K^{\log^* n}).
$$

Quel est le meilleur  $K$  possible ?

**Fürer**, après optimisation :  $K = 16$   $(?)$ **Nous**, après optimisation :  $K = 8$ 

# Ingrédients

- • $\bullet$   $\,$  Multiplication dans  $\mathbb{Z}\leadsto \,$  multiplication dans  $(\mathbb{Z}/(2^n$  − $(-1) \mathbb{Z}$ )[i].
- • $\bullet$   $\,$  Un argument fréquemment partagé dans appels récursifs  $\leadsto$  2 DFTs au lieu de 3.
- • $\bullet$  Convolution de longueur  $N$  avec coefficients de  $b$  bits  $\leadsto$  sorties de taille  $2\,b+O(\lg N).$ Prendre  $b \asymp (\lg n)^2$  au lieu de  $b \asymp \lg n$  améliore le ratio  $(2\,b+O(\lg N))/b$ .
- •• Augmentation  $R \approx \lg N \rightsquigarrow R \approx (\lg N)^{\lg \lg N + O(1)}$ .

Coût Bluestein–Kronecker≫ coût twiddling et autres.

# D'où vient le coût ?

a) Facteur  $2$  pour segmentation Kronecker ( $\mathbb{Z}[\operatorname{i}] \leadsto \mathbb{C}_b[X]$ , découpage en morceaux de  $\frac{b}{2}$  bits)<br>b) Facteur  $2$  nour DET directe et inverse

- b) Facteur <sup>2</sup> pour DFT directe et inverse
- c) Facteur  $2$  pour substitution de Kronecker  $\left(\mathbb{C}_{b}[X]/(X^R-1) \rightsquigarrow \mathbb{Z}/(2^{2bR}-1)\,\mathbb{Z}\right)$

# Nombres premiers de Fermat

Et *si, si, si*, s'il y avait suffisamment de nombres premiers de la forme  $p\!=\!2^{2^k}\!+\!1$ Approche de Fürer pour  $\mathbb{K=}\mathbb{F}_p$  (et optimisée) donne  $K\!=\!4$ Malheureusement,  $\displaystyle{p\!=\!2^{16} \!+1}$  est le plus grand tel nombre connu

#### Nombres premiers de Mersenne

**Conjecture 1.** *Soit* 
$$
\pi_m(x) = \{p \leq x : p = 2^q - 1, p \text{ premier}, q \text{ premier}\}
$$
. *Alors*  $\exists a < b$ ,  $a \log \log x < \pi_m(x) < b \log \log x$ 

#### Algorithme de Crandall–Fagin

<span id="page-20-0"></span>Multiplication  $\mathbb{F}_p[\text{i}][X]/(X^M-1) \rightsquigarrow \mathbb{F}_{p'}[\text{i}][X,Y]/(X^M-1, Y^N-1)$ ,  $p' \lll p$ Conjecture  $1 \Rightarrow K = 4$  $1 \Rightarrow K = 4$ 

Kronecker :  $\mathsf{M}_{\mathbb{F}_p}(n) = O(\mathsf{I}(n\log p))$  si  $\log n = O(\log p)$ 

 $\mathsf{Schönhage}\text{-}\mathsf{Strassen}: \ \mathsf{M}_{\mathbb{F}_q}(n) = O(n\log n\log\log n\,\mathsf{M}_{\mathbb{F}_q}(1))$  si  $\mathrm{char}\, \mathbb{F}_q \!>\! 2$ 

 $\mathsf{Schönhage} : \mathsf{M}_{\mathbb{F}_q}(n) \!=\! O(n\log n\log\log n\,\mathsf{M}_{\mathbb{F}_q}(1))$  pour tout  $q$ 

Cantor–Kaltofen : pour tout  $\mathbb{K}\text{-algèbre } \mathbb{A}$ ,  $\mathsf{M}^\text{alg}_\mathbb{A}(n) = O(n\log n\log\log n)$ Kronecker :  $\mathsf{M}_{\mathbb{F}_{p^k}}(n) \asymp \mathsf{M}_{\mathbb{F}_p}(k \, n)$ , modulo  $O(k \, n \log p)$  operations

Théorème. *On a, de façon* uniforme *en* <sup>p</sup> *:*

$$
\mathsf{M}_p(n) = O\big((n \log p) \log(n \log p) 8^{\log^*(n \log p)}\big)
$$

Théorème. *Modulo « conjectures vraisemblables », on <sup>a</sup> de façon* uniforme *en* <sup>p</sup> *:*

$$
\mathsf{M}_p(n) = O\big((n \log p) \log(n \log p) 4^{\log^*(n \log p)}\big)
$$

**Théorème.** Soit A un  $\mathbb{F}_p$ -algèbre. Alors  $\mathsf{M}_{\mathbb{A}}^{\mathrm{alg}}(n) = O(n \lg n \, 8^{\log^* n})$ , uniformément en  $\mathbb{A}$ .<br>En outre, on n'a besoin que de  $O(n \, 4^{\log^* n})$  multiplications (non scalaires) dans  $\mathbb{A}$ . <sup>O</sup>(<sup>n</sup> <sup>4</sup>log<sup>∗</sup> <sup>n</sup>) *<sup>m</sup>ultiplications (non scalaires) dans* <sup>A</sup>*.*

1. Multiplication dans  $\mathbb{F}_p[X] \rightsquigarrow$  multiplication dans  $\mathbb{F}_{p^k}[X]$ 

2.  $k$  tel que  $\mathbb{F}_{p^k}[X]$  admet une racine primitive  $\omega$  d'unité d'ordre  $N$  élevé et « friable »

3. Écrire  $N\!=\!N_1\cdots N_r$  avec  $N_1,...,N_r$  « maîtrisés » et utiliser Bluestein-Kronecker

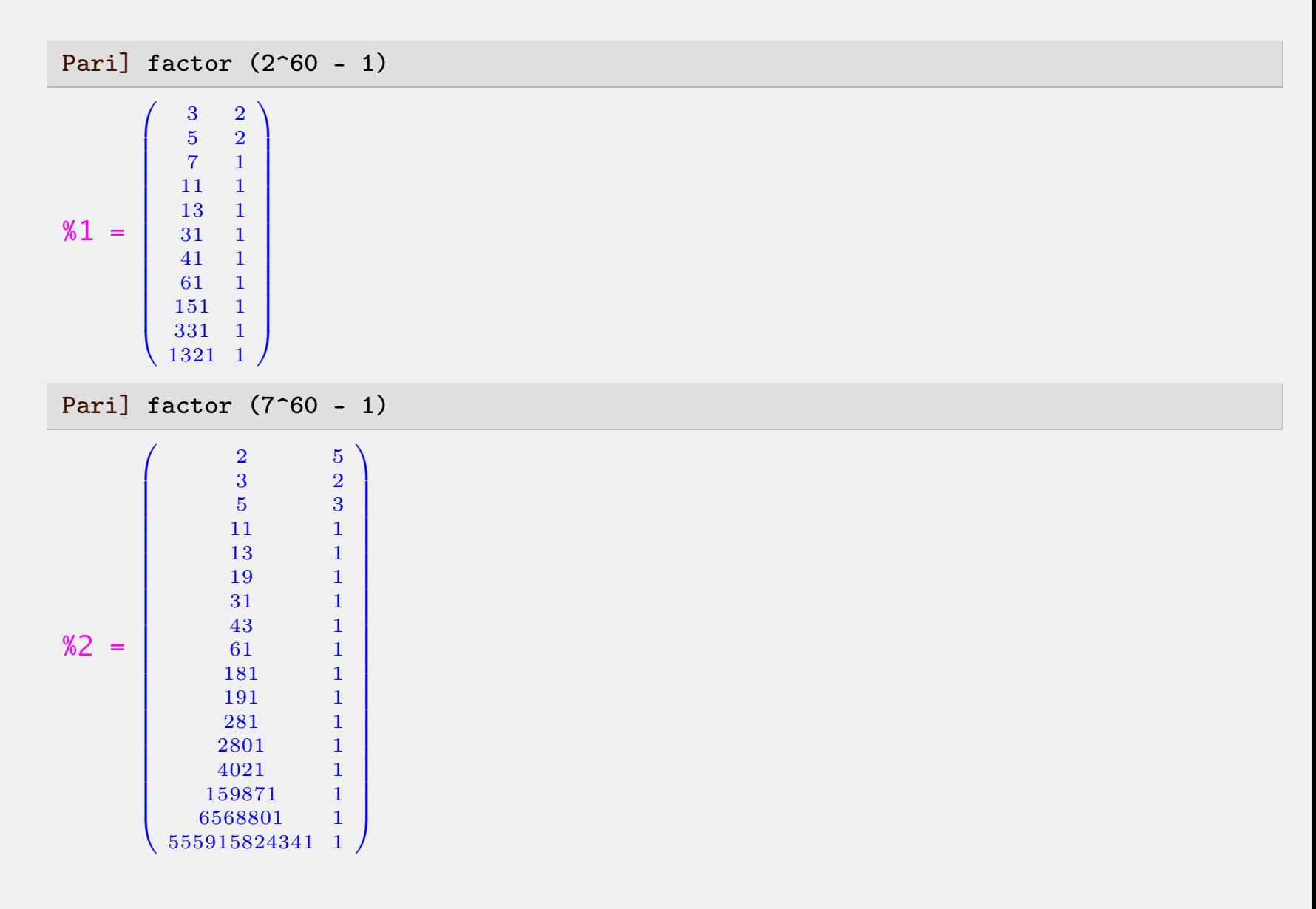

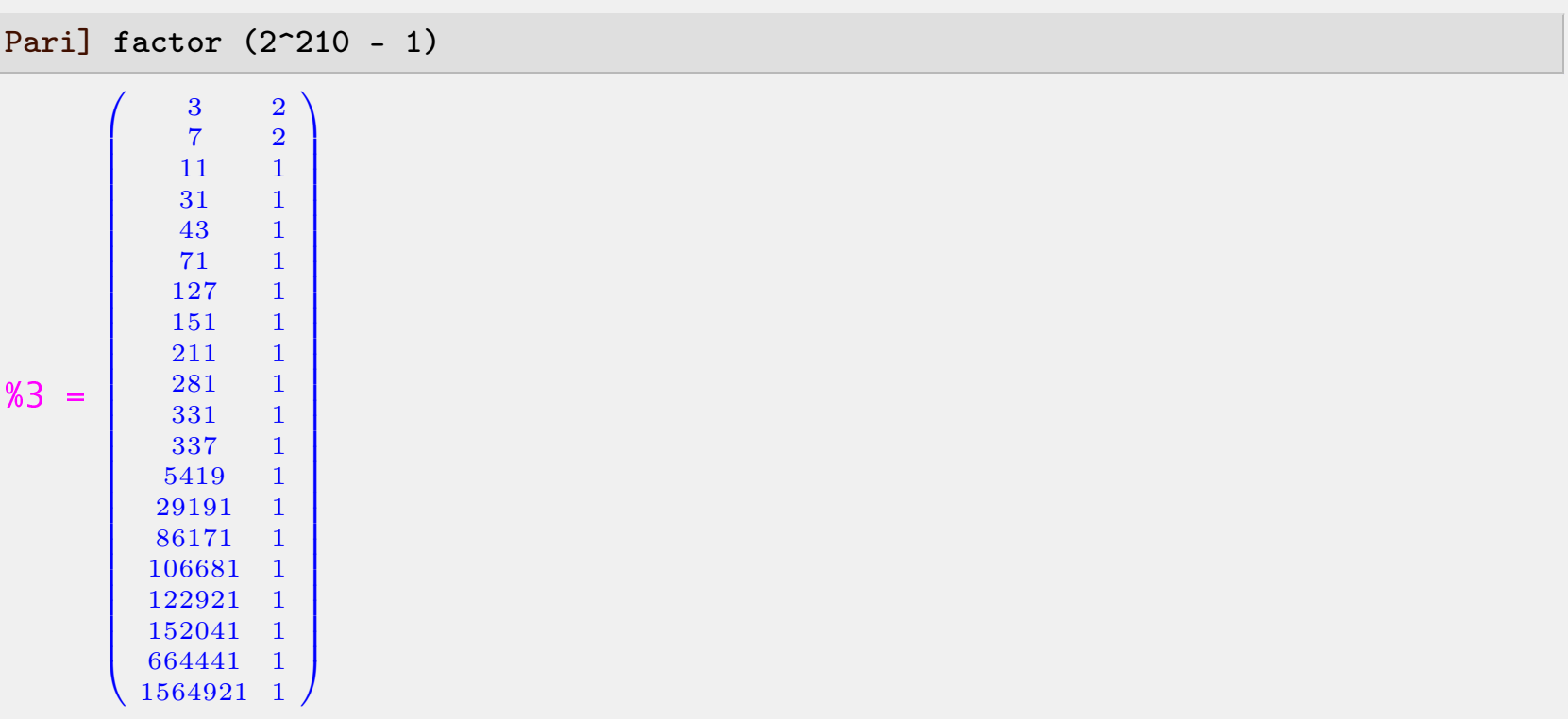

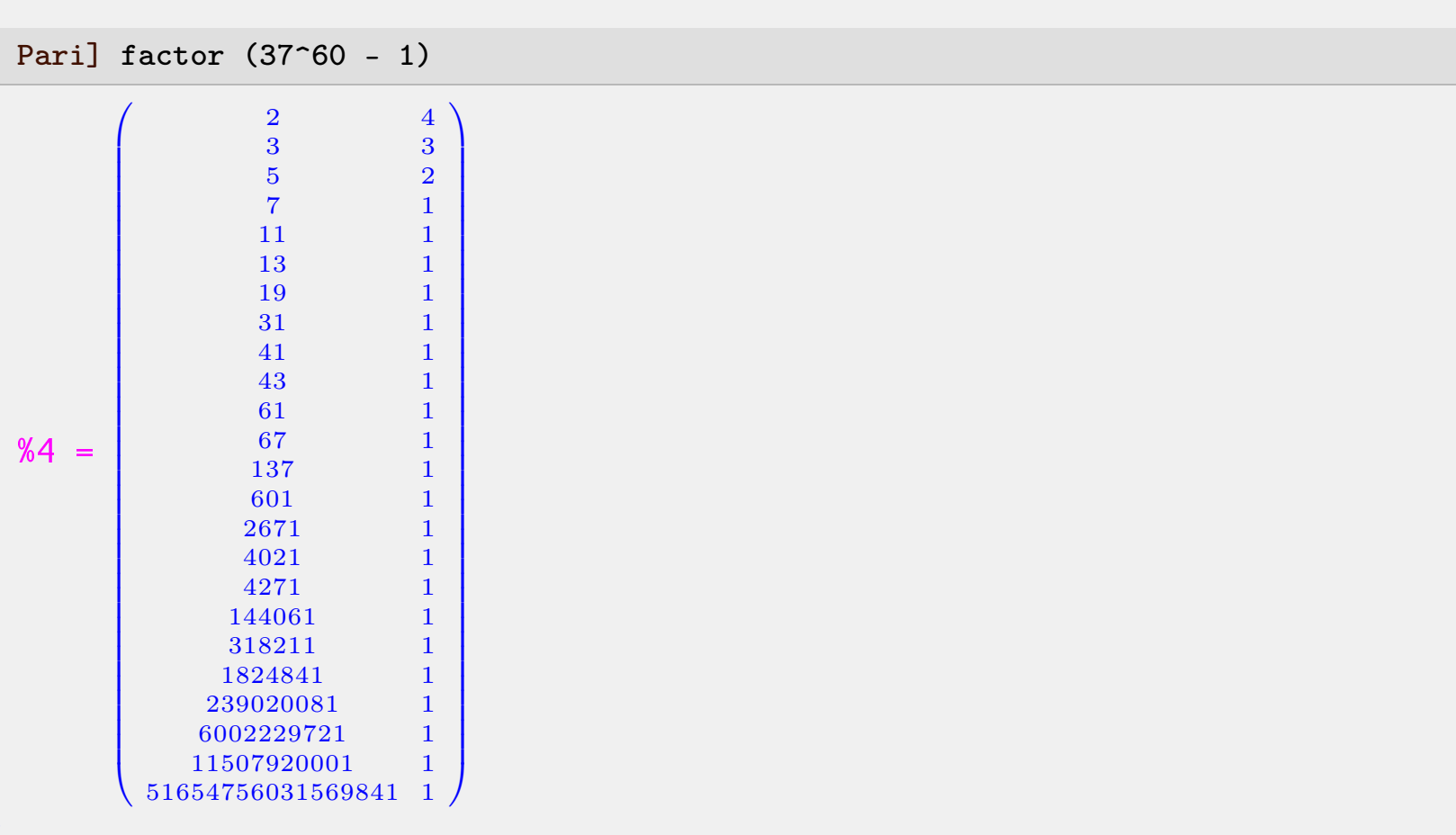

#### Pari]